Ogrize Meshes.sh \* mest.xnl

Ogre::Ray ray = mCamera->getCameraToViewportRay $(.5, .5);$ OgreBulletCollisions::CollisionClosestRayResultCallback callBackObject(ray, m\_world, 10000); m\_world->launchRay(callBackObject);

if(callBackObject.doesCollide()){ std::cout << "HIT: " << callBackObject.getCollidedObject()->getName() << std::endl;

//get the object OgreBulletDynamics::RigidBody \*body = dynamic\_cast<OgreBulletDynamics::RigidBody \*>(callBackObject.getCollidedObject());

//apply a force body->enableActiveState(); body>applyImpulse﴾// 100\*ray.getDirection﴾﴿, -1000\*callBackObject.getCollisionNormal()*, //* <u>Ogre</u>::Vector3::ZERO); callBackObject.getCollisionPoint() - body->getCenterOfMassPosition());

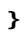

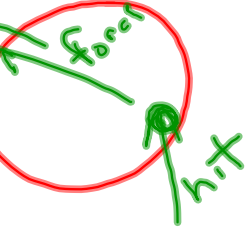